$<<$ Pro/ENGINEER 30  $>$ 

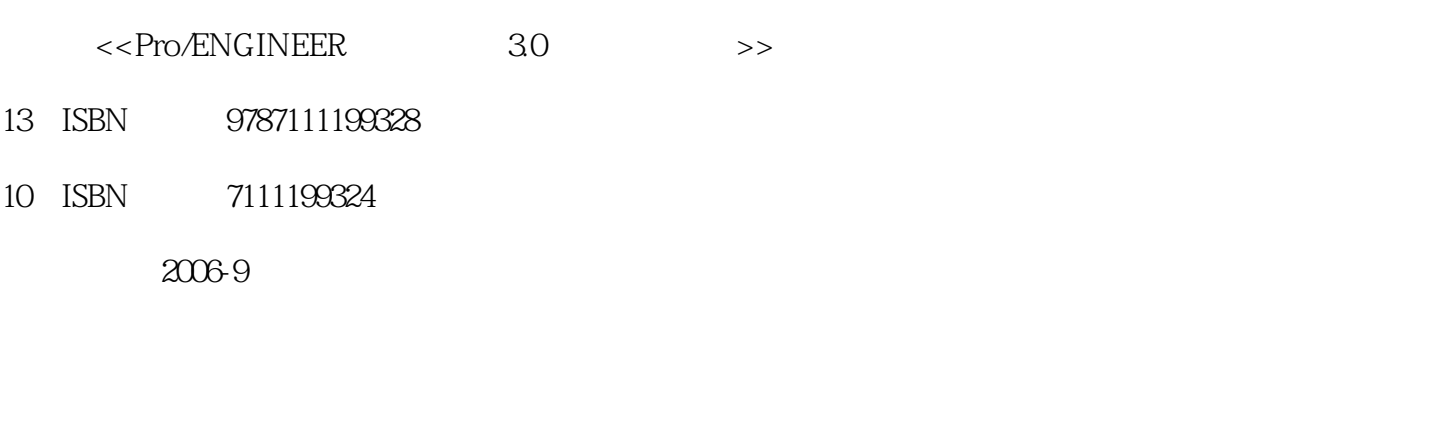

, tushu007.com

页数:433

字数:694000

extended by PDF and the PDF

http://www.tushu007.com

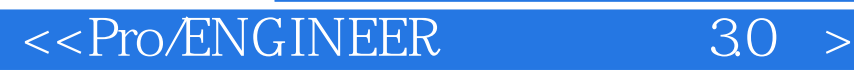

, tushu007.com

Pro/EMGOMEER 3.0 Pro/EMGOMEER

Pro/EMGOMEER

Pro/EMGOMEER

Pro/EMGOMEER Pro/EMGOMEER Pro/EMGOMEER

, tushu007.com

## $\leq$ Pro/ENGINEER 30  $>$

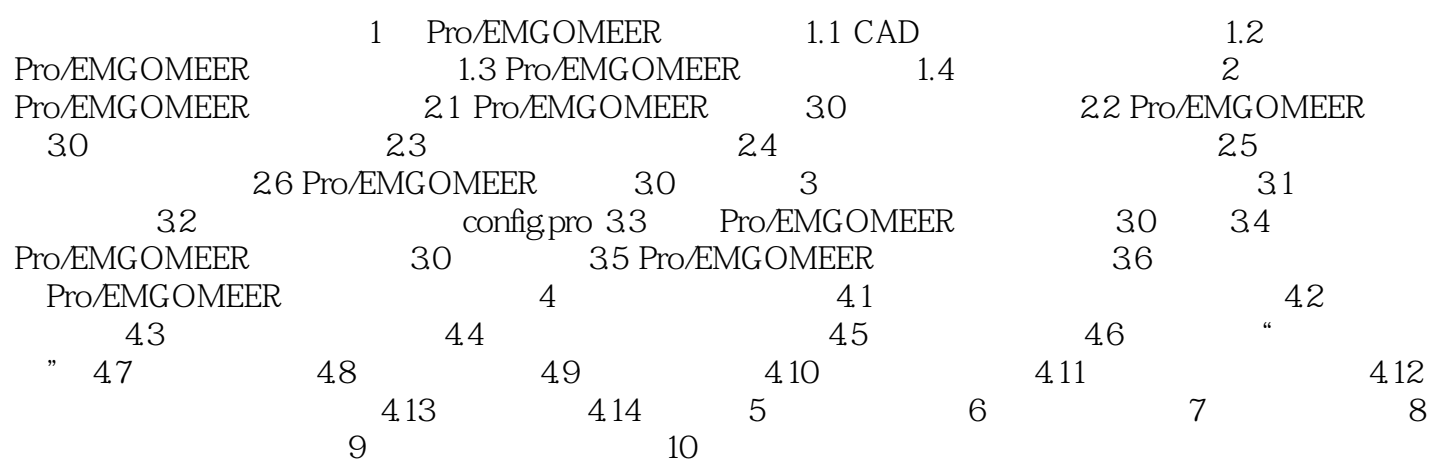

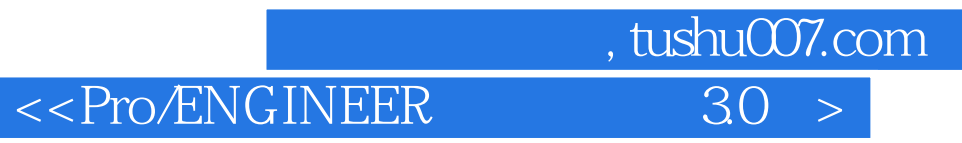

本站所提供下载的PDF图书仅提供预览和简介,请支持正版图书。

更多资源请访问:http://www.tushu007.com